# Package 'tessellation'

April 5, 2022

<span id="page-0-0"></span>Type Package

Title Delaunay and Voronoï Tessellations

Version 2.1.0

Maintainer Stéphane Laurent <laurent\_step@outlook.fr>

Description Delaunay and Voronoï tessellations, with emphasis on the two-dimensional and the threedimensional cases (the package provides functions to plot the tessellations for these cases). Delaunay tessellations are computed in C with the help of the 'Qhull' library <<http://www.qhull.org/>>.

License GPL-3

Encoding UTF-8

Imports hash, rgl, randomcoloR, utils, R6, sets, cxhull, graphics, scales, english, interp, Rvcg

Suggests rmarkdown, knitr, uniformly, viridisLite, paletteer

URL <https://github.com/stla/tessellation>,

<https://stla.github.io/tessellation/>

BugReports <https://github.com/stla/tessellation/issues>

RoxygenNote 7.1.2

NeedsCompilation yes

Author Stéphane Laurent [aut, cre], C. B. Barber [cph] (author of the Qhull library), The Geometry Center [cph]

Repository CRAN

Date/Publication 2022-04-05 15:00:02 UTC

# R topics documented:

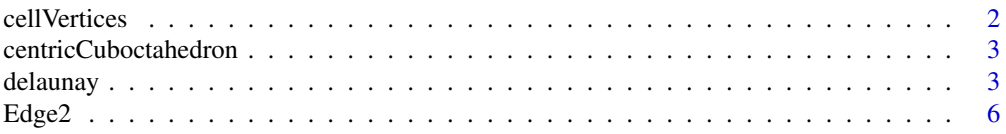

#### <span id="page-1-0"></span>2 cell Vertices and the contract of the contract of the contract of the contract of the contract of the contract of the contract of the contract of the contract of the contract of the contract of the contract of the contra

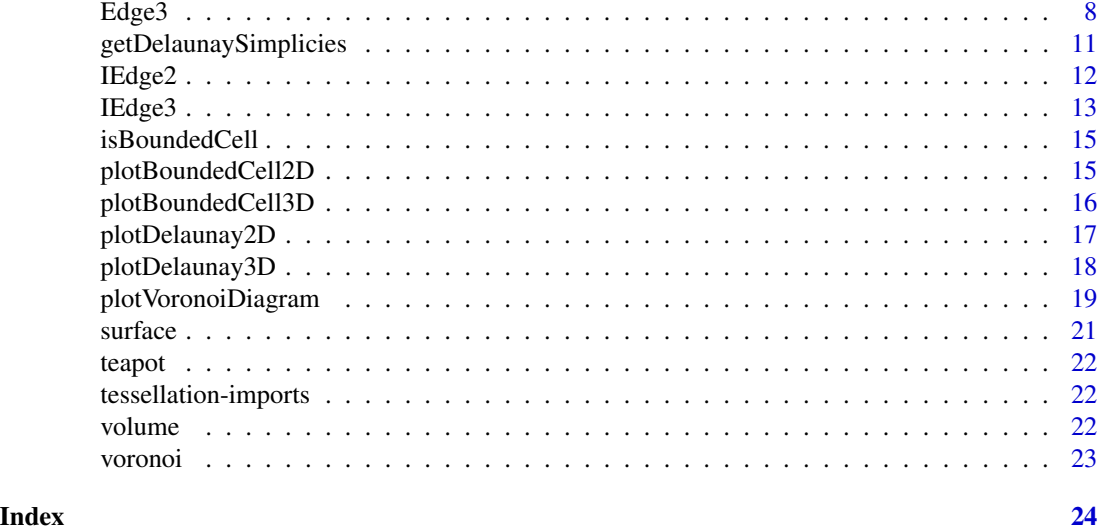

<span id="page-1-1"></span>cellVertices *Vertices of a bounded cell*

# Description

Get all vertices of a bounded cell, without duplicates.

#### Usage

```
cellVertices(cell, check.bounded = TRUE)
```
# Arguments

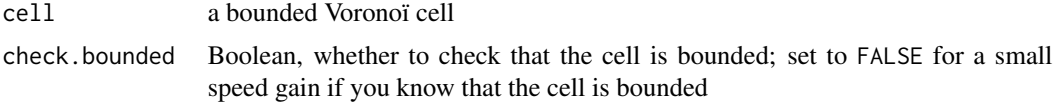

# Value

A matrix, each row represents a vertex.

```
library(tessellation)
d <- delaunay(centricCuboctahedron())
v <- voronoi(d)
cell13 <- v[[13]]
isBoundedCell(cell13) # TRUE
library(rgl)
open3d(windowRect = c(50, 50, 562, 562))
invisible(lapply(cell13[["cell"]], function(edge){
```

```
edge$plot(edgeAsTube = TRUE, tubeRadius = 0.025, tubeColor = "yellow")
}))
cellvertices <- cellVertices(cell13)
spheres3d(cellvertices, radius = 0.1, color = "green")
```
centricCuboctahedron *Centric cuboctahedron*

# Description

A cuboctahedron (12 vertices), with a point added at its center.

#### Usage

centricCuboctahedron()

#### Value

A numeric matrix with 13 rows and 3 columns.

<span id="page-2-1"></span>delaunay *Delaunay triangulation*

#### Description

Delaunay triangulation (or tessellation) of a set of points.

# Usage

```
delaunay(
 points,
  atinfinity = FALSE,
  degenerate = FALSE,
  exteriorEdges = FALSE,
 elevation = FALSE
\lambda
```
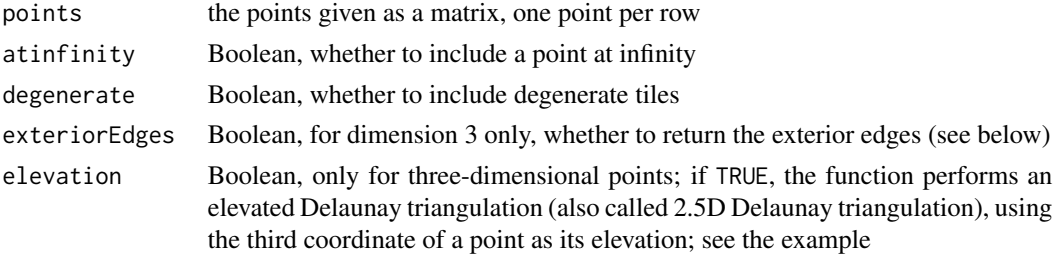

<span id="page-3-0"></span>Value

If the function performs an elevated Delaunay tessellation, then the returned value is a list with four fields: mesh, edges, volume, and surface. The mesh field is an object of class mesh3d, ready for plotting with the rgl package. The edges field is an integer matrix which provides the indices of the vertices of the edges, and an indicator of whether an edge is a border edge; this matrix is obtained with [vcgGetEdge](#page-0-0). The volume field provides the sum of the volumes under the Delaunay triangles, that is to say the total volume under the triangulated surface. Finally, the surface field provides the sum of the areas of the Delaunay triangles, thus this is an approximate value of the area of the surface that is triangulated. The elevated Delaunay tessellation is built with the help of the interp package.

Otherwise, the function returns the Delaunay tessellation with many details, in a list. This list contains five fields:

*vertices* the vertices (or sites) of the tessellation; these are the points passed to the function

*tiles* the tiles of the tessellation (triangles in dimension 2, tetrahedra in dimension 3)

*tilefacets* the facets of the tiles of the tessellation

*mesh* a 'rgl' mesh ([mesh3d](#page-0-0) object)

*edges* a two-columns integer matrix representing the edges, each row represents an edge; the two integers of a row are the indices of the two points which form the edge.

In dimension 3, the list contains an additional field *exteriorEdges* if you set exteriorEdges = TRUE. This is the list of the exterior edges, represented as [Edge3](#page-7-1) objects. This field is involved in the function [plotDelaunay3D](#page-17-1).

The vertices field is a list with the following fields:

*id* the id of the vertex; this is nothing but the index of the corresponding point passed to the function

*neighvertices* the ids of the vertices of the tessellation connected to this vertex by an edge

*neightilefacets* the ids of the tile facets this vertex belongs to

*neightiles* the ids of the tiles this vertex belongs to

The tiles field is a list with the following fields:

*id* the id of the tile

- *simplex* a list describing the simplex (that is, the tile); this list contains four fields: *vertices*, a [hash](#page-0-0) giving the simplex vertices and their id, *circumcenter*, the circumcenter of the simplex, *circumradius*, the circumradius of the simplex, and *volume*, the volume of the simplex
- *facets* the ids of the facets of this tile

*neighbors* the ids of the tiles adjacent to this tile

*family* two tiles have the same family if they share the same circumcenter; in this case the family is an integer, and the family is NA for tiles which do not share their circumcenter with any other tile

*orientation* 1 or -1, an indicator of the orientation of the tile

The tilefacets field is a list with the following fields:

*id* the id of this tile facet

#### <span id="page-4-0"></span>delaunay 500 metatra. The contract of the contract of the contract of the contract of the contract of the contract of the contract of the contract of the contract of the contract of the contract of the contract of the cont

*subsimplex* a list describing the subsimplex (that is, the tile facet); this list is similar to the *simplex* list of tiles

*facetOf* one or two ids, the id(s) of the tile this facet belongs to

*normal* a vector, the normal of the tile facet

*offset* a number, the offset of the tile facet

#### Note

The package provides the functions [plotDelaunay2D](#page-16-1) to plot a 2D Delaunay tessellation and [plotDelaunay3D](#page-17-1) to plot a 3D Delaunay tessellation. But there is no function to plot an elevated Delaunay tessellation; the examples show how to plot such a Delaunay tessellation.

# See Also

[getDelaunaySimplicies](#page-10-1)

```
library(tessellation)
points <- rbind(
c(0.5,0.5,0.5),
c(\emptyset, \emptyset, \emptyset),
c(0,0,1),
c(\emptyset,1,\emptyset),
c(\emptyset,1,1),c(1,0,0),
c(1, 0, 1),
c(1,1,0),
c(1,1,1)
\lambdadel <- delaunay(points)
del$vertices[[1]]
del$tiles[[1]]
del$tilefacets[[1]]
# an elevated Delaunay tessellation ####
f \leftarrow function(x, y){
  dnorm(x) * dnorm(y)}
x \le -y \le -\text{seq}(-5, 5, \text{length.out} = 50)\text{grd} \leq -\text{expand.grid}(x = x, y = y) # \text{grid} on the xy-plane
points <- as.matrix(transform( # data (x_i, y_i, z_i)
  grd, z = f(x, y)))
del <- delaunay(points, elevation = TRUE)
del[["volume"]] # close to 1, as expected
# plotting
library(rgl)
mesh <- del[["mesh"]]
open3d(windowRect = c(100, 100, 612, 356), zoom = 0.6)
aspect3d(1, 1, 20)
```
#### <span id="page-5-0"></span> $6$  Edge2

```
shade3d(mesh, color = "limegreen")
wire3d(mesh)
# another elevated Delaunay triangulation, to check the correctness of
# the calculated surface ####
library(Rvcg)
library(rgl)
cap <- vcgSphericalCap(angleRad = pi/2, subdivision = 3)
open3d(windowRect = c(100, 100, 612, 356), zoom = 0.6)shade3d(cap, color = "lawngreen")
wire3d(cap)
# exact value of the surface of the spherical cap:
R < -1h \le R * (1 - \sin(\pi/2/2))2 * pi * R * h
# our approximation:
points <- t(cap$vb[-4, ]) # the points on the spherical cap
del <- delaunay(points, elevation = TRUE)
del[["surface"]]
# try to increase `subdivision` in `vcgSphericalCap` to get a
# better approximation of the true value
# note that 'Rvcg' returns the same result as ours:
vcgArea(cap)
# let's check the volume as well:
pi * h^2 * (R - h/3) # true value
del[["volume"]]
# there's a warning with 'Rvcg':
tryCatch(vcgVolume(cap), warning = function(w) message(w))
suppressWarnings({vcgVolume(cap)})
```
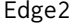

 $R6$  class representing an edge in dimension 2.

#### Description

An edge is given by two vertices in the 2D space, named A and B. This is for example an edge of a Voronoï cell of a 2D Delaunay tessellation.

# Active bindings

- A get or set the vertex A
- B get or set the vertex B

# Methods

#### Public methods:

- [Edge2\\$new\(\)](#page-6-0)
- [Edge2\\$print\(\)](#page-6-1)
- [Edge2\\$plot\(\)](#page-6-2)

#### Edge2 7 and 2012 12:00 the contract of the contract of the contract of the contract of the contract of the contract of the contract of the contract of the contract of the contract of the contract of the contract of the con

- [Edge2\\$stack\(\)](#page-6-3)
- [Edge2\\$clone\(\)](#page-7-2)

edge

<span id="page-6-0"></span>Method new(): Create a new Edge2 object.

*Usage:* Edge2\$new(A, B) *Arguments:* A the vertex A B the vertex B *Returns:* A new Edge2 object. *Examples:* edge <- Edge2\$new(c(1, 1), c(2, 3)) edge edge\$A edge\$A <-  $c(1, 0)$ 

<span id="page-6-1"></span>Method print(): Show instance of an Edge2 object.

*Usage:* Edge2\$print(...) *Arguments:* ... ignored *Examples:* Edge2\$new(c(2, 0), c(3, -1))

#### <span id="page-6-2"></span>Method plot(): Plot an Edge2 object.

```
Usage:
Edge2$plot(color = "black", \ldots)
Arguments:
color the color of the edge
... graphical parameters such as lty or lwd
Examples:
library(tessellation)
centricSquare <- rbind(
  c(-1, 1), c(1, 1), c(1, -1), c(-1, -1), c(0, 0)
\lambdad <- delaunay(centricSquare)
v <- voronoi(d)
cell5 \leq v[[5]] # the cell of the point (0, 0), at the center
isBoundedCell(cell5) # TRUE
plot(centricSquare, type = "n")
invisible(lapply(cell5[["cell"]], function(edge) edge$plot()))
```
<span id="page-6-3"></span>Method stack(): Stack the two vertices of the edge (this is for internal purpose).

```
Usage:
Edge2$stack()
```
<span id="page-7-2"></span>Method clone(): The objects of this class are cloneable with this method.

*Usage:* Edge2\$clone(deep = FALSE) *Arguments:* deep Whether to make a deep clone.

# Examples

```
## ------------------------------------------------
## Method `Edge2$new`
## ------------------------------------------------
edge <- Edge2$new(c(1, 1), c(2, 3))
edge
edge$A
edge$A <- c(1, 0)
edge
## ------------------------------------------------
## Method `Edge2$print`
## ------------------------------------------------
Edge2$new(c(2, 0), c(3, -1))
## ------------------------------------------------
## Method `Edge2$plot`
## ------------------------------------------------
library(tessellation)
centricSquare <- rbind(
  c(-1, 1), c(1, 1), c(1, -1), c(-1, -1), c(0, 0))
d <- delaunay(centricSquare)
v <- voronoi(d)
cell5 <- v[[5]] # the cell of the point (0, 0), at the center
isBoundedCell(cell5) # TRUE
plot(centricSquare, type = "n")
invisible(lapply(cell5[["cell"]], function(edge) edge$plot()))
```
<span id="page-7-1"></span>Edge3 *R6 class representing an edge in dimension 3.*

#### Description

An edge is given by two vertices in the 3D space, named A and B. This is for example an edge of a Voronoï cell of a 3D Delaunay tessellation.

<span id="page-7-0"></span>

#### Edge3 9

# Active bindings

A get or set the vertex A

B get or set the vertex B

idA get or set the id of vertex A

idB get or set the id of vertex B

# Methods

# Public methods:

- [Edge3\\$new\(\)](#page-6-0)
- [Edge3\\$print\(\)](#page-6-1)
- [Edge3\\$plot\(\)](#page-6-2)
- [Edge3\\$stack\(\)](#page-6-3)
- [Edge3\\$clone\(\)](#page-7-2)

# Method new(): Create a new Edge3 object.

*Usage:* Edge3\$new(A, B, idA, idB)

*Arguments:*

A the vertex A

B the vertex B

idA the id of vertex A, an integer; can be missing

idB the id of vertex B, an integer; can be missing

*Returns:* A new Edge3 object.

*Examples:*

```
edge <- Edge3$new(c(1, 1, 1), c(1, 2, 3))
edge
edge$A
edge $A \leftarrow c(1, 0, 0)edge
```
Method print(): Show instance of an Edge3 object.

```
Usage:
Edge3$print(...)
Arguments:
... ignored
Examples:
Edge3$new(c(2, 0, 0), c(3, -1, 4))
```
Method plot(): Plot an Edge3 object.

*Usage:*

```
Edge3$plot(edgeAsTube = FALSE, tubeRadius, tubeColor)
```
#### *Arguments:*

edgeAsTube Boolean, whether to plot the edge as a tube tubeRadius the radius of the tube tubeColor the color of the tube

*Examples:*

```
library(tessellation)
d <- delaunay(centricCuboctahedron())
v <- voronoi(d)
cell13 <- v[[13]] # the point (0, 0, 0), at the center
isBoundedCell(cell13) # TRUE
library(rgl)
open3d(windowRect = c(50, 50, 562, 562))
invisible(lapply(cell13[["cell"]], function(edge) edge$plot()))
```
Method stack(): Stack the two vertices of the edge (this is for internal purpose).

*Usage:* Edge3\$stack()

Method clone(): The objects of this class are cloneable with this method.

*Usage:* Edge3\$clone(deep = FALSE) *Arguments:* deep Whether to make a deep clone.

# Examples

```
## ------------------------------------------------
## Method `Edge3$new`
## ------------------------------------------------
edge <- Edge3$new(c(1, 1, 1), c(1, 2, 3))
edge
edge$A
edge$A <- c(1, 0, 0)edge
## ------------------------------------------------
## Method `Edge3$print`
## ------------------------------------------------
Edge3$new(c(2, 0, 0), c(3, -1, 4))
## ------------------------------------------------
## Method `Edge3$plot`
## ------------------------------------------------
```
library(tessellation)

# <span id="page-10-0"></span>getDelaunaySimplicies 11

```
d <- delaunay(centricCuboctahedron())
v <- voronoi(d)
cell13 <- v[[13]] # the point (0, 0, 0), at the center
isBoundedCell(cell13) # TRUE
library(rgl)
open3d(windowRect = c(50, 50, 562, 562))
invisible(lapply(cell13[["cell"]], function(edge) edge$plot()))
```
<span id="page-10-1"></span>getDelaunaySimplicies *Delaunay simplicies*

# Description

Get Delaunay simplicies (tiles).

# Usage

```
getDelaunaySimplicies(tessellation, hashes = FALSE)
```
# Arguments

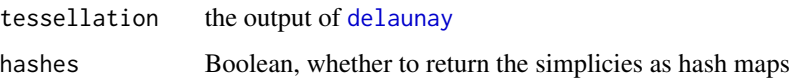

#### Value

The list of simplicies of the Delaunay tessellation.

```
library(tessellation)
pts <- rbind(
 c(-5, -5, 16),
 c(-5, 8, 3),
  c(4, -1, 3),
  c(4, -5, 7),c(4, -1, -10),
  c(4, -5, -10),
  c(-5, 8, -10),
 c(-5, -5, -10)
)
tess <- delaunay(pts)
getDelaunaySimplicies(tess)
```
# <span id="page-11-0"></span>Description

A semi-infinite edge is given by a vertex, its origin, and a vector, its direction. Voronoï diagrams possibly have such edges.

#### Active bindings

```
O get or set the vertex O
```
direction get or set the vector direction

# Methods

#### Public methods:

- [IEdge2\\$new\(\)](#page-6-0)
- [IEdge2\\$print\(\)](#page-6-1)
- [IEdge2\\$clone\(\)](#page-7-2)

Method new(): Create a new IEdge2 object.

*Usage:*

IEdge2\$new(O, direction)

*Arguments:*

O the vertex O (origin)

direction the vector direction

*Returns:* A new IEdge2 object.

```
Examples:
iedge <- IEdge2$new(c(1, 1), c(2, 3))
iedge
iedge$O
iedge$0 <- c(1, 0)
iedge
```
Method print(): Show instance of an IEdge2 object.

```
Usage:
IEdge2$print(...)
Arguments:
... ignored
Examples:
IEdge2$new(c(2, 0), c(3, -1))
```
Method clone(): The objects of this class are cloneable with this method.

#### <span id="page-12-0"></span> $I_{\text{Edge3}}$  13

*Usage:* IEdge2\$clone(deep = FALSE) *Arguments:* deep Whether to make a deep clone.

# Examples

```
## ------------------------------------------------
## Method `IEdge2$new`
## ------------------------------------------------
iedge <- IEdge2$new(c(1, 1), c(2, 3))
iedge
iedge$O
iedge$0 <- c(1, 0)
iedge
## ------------------------------------------------
## Method `IEdge2$print`
## ------------------------------------------------
```
IEdge2\$new(c(2, 0), c(3, -1))

IEdge3 *R6 class representing a semi-infinite edge in dimension 3*

#### Description

A semi-infinite edge is given by a vertex, its origin, and a vector, its direction. Voronoï diagrams possibly have such edges.

# Active bindings

O get or set the vertex O

direction get or set the vector direction

#### Methods

#### Public methods:

- [IEdge3\\$new\(\)](#page-6-0)
- [IEdge3\\$print\(\)](#page-6-1)
- [IEdge3\\$clone\(\)](#page-7-2)

Method new(): Create a new IEdge3 object.

*Usage:* IEdge3\$new(O, direction)

#### 14 IEdge3

*Arguments:* O the vertex O (origin) direction the vector direction

*Returns:* A new IEdge3 object.

*Examples:*

iedge <- IEdge3\$new(c(1, 1, 1), c(1, 2, 3)) iedge iedge\$O  $i$ edge\$0 <- c(1, 0, 0) iedge

Method print(): Show instance of an IEdge3 object.

```
Usage:
IEdge3$print(...)
Arguments:
... ignored
Examples:
IEdge3$new(c(2, 0, 0), c(3, -1, 4))
```
Method clone(): The objects of this class are cloneable with this method.

*Usage:* IEdge3\$clone(deep = FALSE) *Arguments:*

deep Whether to make a deep clone.

#### Examples

```
## ------------------------------------------------
## Method `IEdge3$new`
## ------------------------------------------------
iedge <- IEdge3$new(c(1, 1, 1), c(1, 2, 3))
iedge
iedge$O
iedge$O <- c(1, 0, 0)
iedge
## ------------------------------------------------
## Method `IEdge3$print`
## ------------------------------------------------
```
IEdge3\$new(c(2, 0, 0), c(3, -1, 4))

<span id="page-14-2"></span><span id="page-14-0"></span>isBoundedCell *Is this cell bounded?*

# Description

Check whether a Voronoï cell is bounded, i.e. contains only finite edges.

# Usage

```
isBoundedCell(cell)
```
# Arguments

cell a Voronoï cell

# Value

A Boolean value, whether the cell is bounded.

<span id="page-14-1"></span>plotBoundedCell2D *Plot a bounded Voronoï 2D cell*

# Description

Plot a bounded Voronoï 2D cell.

# Usage

```
plotBoundedCell2D(
  cell,
 border = "black",
 color = NA,
  check.bounded = TRUE,
  ...
)
```
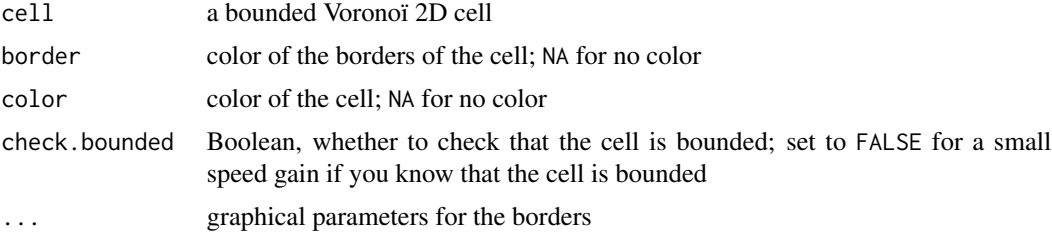

#### Value

No value, this function just plots the cell (more precisely, it adds the plot of the cell to the current plot).

# Examples

```
library(tessellation)
centricSquare <- rbind(
 c(-1, 1), c(1, 1), c(1, -1), c(-1, -1), c(0, 0)\mathcal{L}d <- delaunay(centricSquare)
v <- voronoi(d)
cell5 <- v[[5]]
isBoundedCell(cell5) # TRUE
plot(centricSquare, type = "n", asp = 1, xlab = "x", ylab = "y")
plotBoundedCell2D(cell5, color = "pink")
```
<span id="page-15-1"></span>plotBoundedCell3D *Plot a bounded Voronoï 3D cell*

# Description

Plot a bounded Voronoï 3D cell with rgl.

# Usage

```
plotBoundedCell3D(
  cell,
  edgesAsTubes = FALSE,
  tubeRadius,
  tubeColor,
  facetsColor = NA,
  alpha = 1,
  check.bounded = TRUE
\mathcal{L}
```
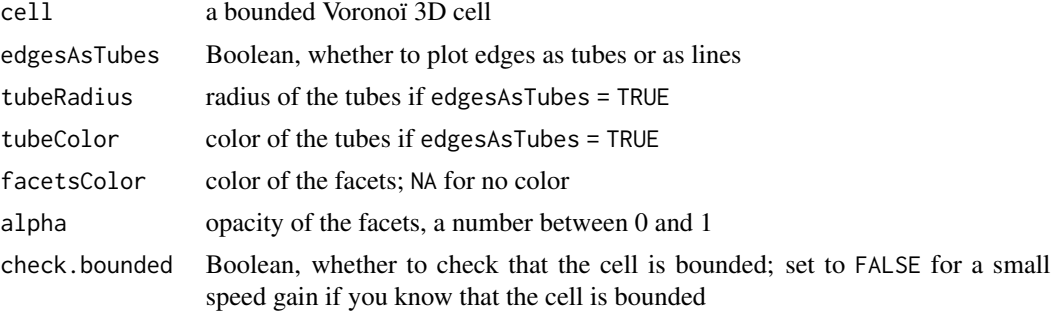

<span id="page-15-0"></span>

# <span id="page-16-0"></span>plotDelaunay2D 17

# Value

No value, this function just plots the cell.

#### Examples

```
library(tessellation)
d <- delaunay(centricCuboctahedron())
v <- voronoi(d)
cell13 <- v[[13]]
isBoundedCell(cell13) # TRUE
library(rgl)
open3d(windowRect = c(50, 50, 562, 562))
plotBoundedCell3D(
  cell13, edgesAsTubes = TRUE, tubeRadius = 0.03, tubeColor = "yellow",
  facetsColor = "navy", alpha = 0.7)
```
<span id="page-16-1"></span>plotDelaunay2D *Plot 2D Delaunay tessellation*

# Description

Plot a 2D Delaunay tessellation.

#### Usage

```
plotDelaunay2D(
  tessellation,
  border = "black",
  color = "distinct",
  hue = "random",
  luminosity = "light",
  lty = par("lty"),
  lwd = par("lwd"),
  ...
\mathcal{E}
```
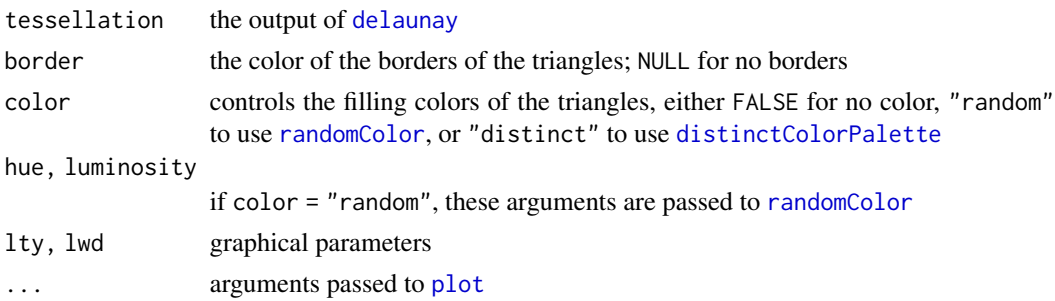

#### Value

No value, just renders a 2D plot.

#### Examples

```
# random points in a square
set.seed(314)
library(tessellation)
library(uniformly)
square <- rbind(
 c(-1, 1), c(1, 1), c(1, -1), c(-1, -1)
)
ptsin <- runif_in_cube(10L, d = 2L)
pts <- rbind(square, ptsin)
d <- delaunay(pts)
opar <- par(mar = c(\emptyset, \emptyset, \emptyset, \emptyset))
plotDelaunay2D(
  d, xlab = NA, ylab = NA, asp = 1, color = "random", luminosity = "dark"
\mathcal{L}par(opar)
```
<span id="page-17-1"></span>plotDelaunay3D *Plot 3D Delaunay tessellation*

#### Description

Plot a 3D Delaunay tessellation with rgl.

#### Usage

```
plotDelaunay3D(
  tessellation,
  color = "distinct",
  hue = "random",
  luminosity = "light",
  alpha = 0.3,
  exteriorEdgesAsTubes = FALSE,
  tubeRadius,
  tubeColor
)
```
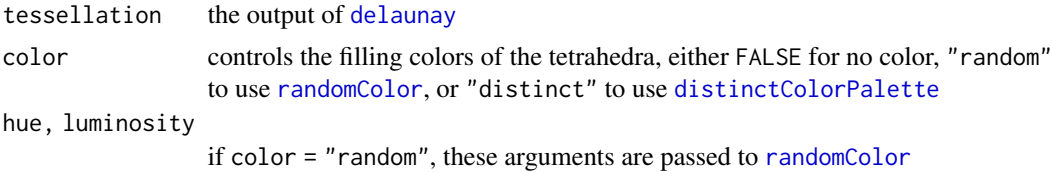

<span id="page-17-0"></span>

# <span id="page-18-0"></span>plotVoronoiDiagram 19

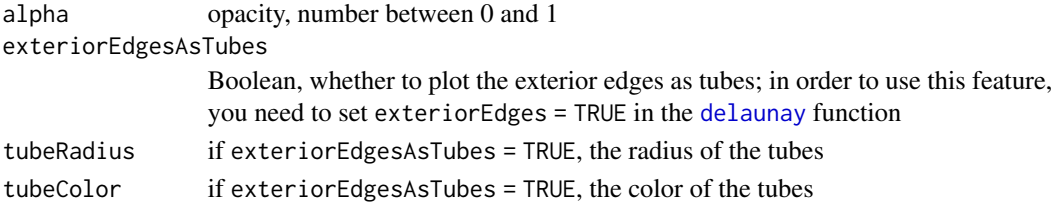

# Value

No value, just renders a 3D plot.

# Examples

```
library(tessellation)
pts <- rbind(
  c(-5, -5, 16),
  c(-5, 8, 3),
  c(4, -1, 3),
  c(4, -5, 7),
  c(4, -1, -10),
  c(4, -5, -10),
  c(-5, 8, -10),
  c(-5, -5, -10)\overline{\phantom{a}}tess <- delaunay(pts)
library(rgl)
open3d(windowRect = c(50, 50, 562, 562))
plotDelaunay3D(tess)
open3d(windowRect = c(50, 50, 562, 562))
plotDelaunay3D(
  tess, exteriorEdgesAsTubes = TRUE, tubeRadius = 0.3, tubeColor = "yellow"
)
```
plotVoronoiDiagram *Plot Voronoï diagram*

#### Description

Plot all the bounded cells of a 2D or 3D Voronoï tessellation.

# Usage

```
plotVoronoiDiagram(
  v,
  colors = "random",
  hue = "random",
  luminosity = "light",
  alpha = 1,
  ...
\mathcal{E}
```
#### <span id="page-19-0"></span>**Arguments**

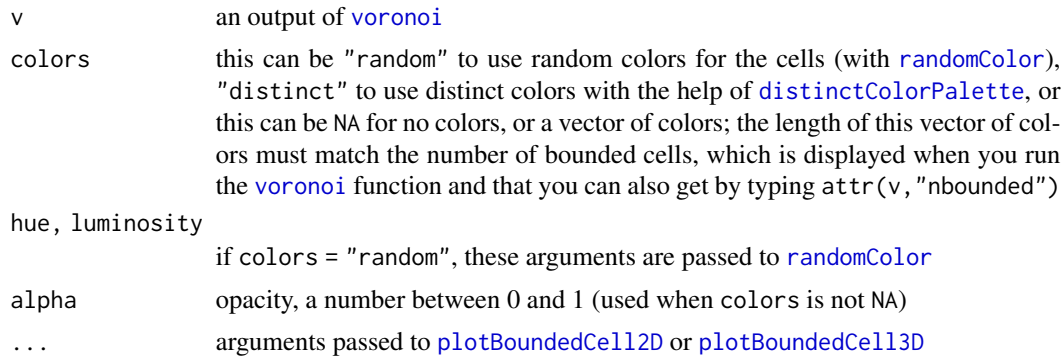

#### Value

No returned value.

#### Note

Sometimes, it is necessary to set the option degenerate=TRUE in the [delaunay](#page-2-1) function in order to get a correct Voronoï diagram with the plotVoronoiDiagram function (I don't know why).

```
library(tessellation)
# 2D example: Fermat spiral
theta \leq seq(0, 100, length.out = 300L)
x \leftarrow sqrt(theta) * cos(theta)
y <- sqrt(theta) * sin(theta)
pts \leftarrow cbind(x, y)opar <- par(mar = c(0, 0, 0, 0), bg = "black")
# Here is a Fermat spiral:
plot(pts, asp = 1, xlab = NA, ylab = NA, axes = FALSE, pch = 19, col = "white")
# And here is its Voronoï diagram:
plot(NULL, asp = 1, xlim = c(-15, 15), ylim = c(-15, 15),xlab = NA, ylab = NA, axes = FALSE)
del <- delaunay(pts)
v <- voronoi(del)
length(Filter(isBoundedCell, v)) # 281 bounded cells
plotVoronoiDiagram(v, colors = viridisLite::turbo(281L))
par(opar)
# 3D example: tetrahedron surrounded by three circles
tetrahedron <-
  rbind(
    c(2*sqrt(2)/3, 0, -1/3),c(-sqrt(2)/3, sqrt(2/3), -1/3),
   c(-sqrt(2)/3, -sqrt(2/3), -1/3),
   c(0, 0, 1))
angles \leq seq(0, 2*pi, length.out = 91)[-1]
```
<span id="page-20-0"></span>surface 21 22

```
R < -2.5circle1 <- t(vapply(angles, function(a) R*c(cos(a), sin(a), 0), numeric(3L)))
circle2 <- t(vapply(angles, function(a) R*c(cos(a), 0, sin(a)), numeric(3L)))
circle3 <- t(vapply(angles, function(a) R*c(0, cos(a), sin(a)), numeric(3L)))
circles <- rbind(circle1, circle2, circle3)
pts <- rbind(tetrahedron, circles)
d <- delaunay(pts, degenerate = TRUE)
v <- voronoi(d)
library(rgl)
open3d(windowRect = c(50, 50, 562, 562))
material3d(lwd = 2)
plotVoronoiDiagram(v, luminosity = "bright")
```
<span id="page-20-1"></span>surface *Tessellation surface*

#### Description

Exterior surface of the Delaunay tessellation.

#### Usage

```
surface(tessellation)
```
#### Arguments

tessellation output of [delaunay](#page-2-1)

# Value

A number, the exterior surface of the Delaunay tessellation (perimeter in 2D).

#### Note

It is not guaranteed that this function provides the correct result for all cases. The exterior surface of the Delaunay tessellation is the exterior surface of the convex hull of the sites (the points), and you can get it with the cxhull package (by summing the volumes of the facets). Moreover, I encountered some cases for which I got a correct result only with the option degenerate=TRUE in the delaunay function. I will probably remove this function in the next version.

#### See Also

[volume](#page-21-1)

<span id="page-21-0"></span>

#### Description

Vertices of the Utah teapot.

# Usage

teapot()

# Value

A matrix with 1976 rows and 3 columns.

tessellation-imports *Objects imported from other packages*

# <span id="page-21-2"></span>Description

These objects are imported from other packages. Follow the links to their documentation: [values](#page-21-2), [keys](#page-21-2).

<span id="page-21-1"></span>volume *Tessellation volume*

# Description

The volume of the Delaunay tessellation, that is, the volume of the convex hull of the sites.

#### Usage

```
volume(tessellation)
```
#### Arguments

tessellation output of [delaunay](#page-2-1)

#### Value

A number, the volume of the Delaunay tessellation (area in 2D).

# See Also

[surface](#page-20-1)

<span id="page-22-1"></span><span id="page-22-0"></span>

# Description

Voronoï tessellation from Delaunay tessellation; this is a list of pairs made of a site (a vertex) and a list of edges.

#### Usage

```
voronoi(tessellation)
```
# Arguments

tessellation output of [delaunay](#page-2-1)

#### Value

A list of pairs representing the Voronoï tessellation. Each [pair](#page-0-0) is named: the first component is called "site", and the second component is called "cell".

#### See Also

[isBoundedCell](#page-14-2), [cellVertices](#page-1-1), [plotBoundedCell2D](#page-14-1), [plotBoundedCell3D](#page-15-1)

```
library(tessellation)
d <- delaunay(centricCuboctahedron())
v <- voronoi(d)
# the Voronoï diagram has 13 cells (one for each site):
length(v)
# there is only one bounded cell:
length(Filter(isBoundedCell, v)) # or attr(v, "nbounded")
```
# <span id="page-23-0"></span>Index

```
cellVertices, 2, 23
centricCuboctahedron, 3
delaunay, 3, 11, 17–23
distinctColorPalette, 17, 18, 20
Edge2, 6
Edge3, 4, 8
getDelaunaySimplicies, 5, 11
hash, 4
IEdge2, 12
IEdge3, 13
isBoundedCell, 15, 23
keys, 22
keys (tessellation-imports), 22
mesh3d, 4
pair, 23
plot, 17
plotBoundedCell2D, 15, 20, 23
plotBoundedCell3D, 16, 20, 23
plotDelaunay2D, 5, 17
plotDelaunay3D, 4, 5, 18
plotVoronoiDiagram, 19
randomColor, 17, 18, 20
surface, 21, 22
teapot, 22
tessellation-imports, 22
values, 22
values (tessellation-imports), 22
vcgGetEdge, 4
volume, 21, 22
voronoi, 20, 23
```